```
> names(emp08.10)
                  Recall the amylase activity data from example 8.10
[1] "aTemp" "gTemp" "variety" "amylase"
> amylase.data <- within(emp08.10,aTempF <- factor(aTemp); gTempF <- factor(gTemp))
                  Make factors.
> lamyl.out <- lm(log(amylase) ˜ aTempF*gTempF*variety,data=amylase.data)
                  We decided to use log data.
> anova(lamyl.out)
                  Variety and growth temperature interact, but only weak evidence for other interactions.
Analysis of Variance Table
Response: log(amylase)
                      Df Sum Sq Mean Sq F value Pr(>F)
aTempF 7 3.01613 0.43088 78.8628 < 2.2e-16 ***
gTempF 1 0.00438 0.00438 0.8016 0.3739757
variety 1 0.58957 0.58957 107.9085 2.305e-15 ***
aTempF:gTempF 7 0.08106 0.01158 2.1195 0.0539203 .
aTempF:variety 7 0.02758 0.00394 0.7212 0.6543993
gTempF:variety 1 0.08599 0.08599 15.7392 0.0001863 ***
aTempF:gTempF:variety 7 0.04764 0.00681 1.2457 0.2916176
Residuals 64 0.34967 0.00546
---
Signif. codes: 0 *** 0.001 ** 0.01 * 0.05 . 0.1 1
> qlamyl.out <- lm(log(amylase)˜variety*gTemp*(aTemp+I(aTempˆ2)+I(aTempˆ3)+
   I(aTempˆ4)+I(aTempˆ5))+variety:gTempF:aTempF,data=amylase.data)
                  Now fit with quantitative factors.
                  Note what I did here. I wasn't too interested in fitting a very high polynomial term in
                  analysis temperature, so I only went up to power 5 (which is really pretty high already).
                  As the last term in the model, I added the three-way interaction of the three factors. This is
                  will absorb all of the potential model df that were not fit by the earlier terms in the model.
                  What this does is make sure that our residual MS is estimating pure error. It also gives me
                  a check on the terms left out of the model (sixth and seventh powers).
> anova(qlamyl.out)
                  In this case, there is no evidence that we missed anything by leaving out the sixth and
                  seventh powers. In fact, it doesn't look like we need fourth or fifth powers either.
Analysis of Variance Table
Response: log(amylase)
                         Df Sum Sq Mean Sq F value Pr(>F)
variety 1 0.58957 0.58957 107.9085 2.305e-15 ***
gTemp 1 0.00438 0.00438 0.8016 0.3739757
aTemp 1 0.87537 0.87537 160.2184 < 2.2e-16 ***
I(aTempˆ2) 1 2.08972 2.08972 382.4793 < 2.2e-16 ***
I(aTempˆ3) 1 0.04199 0.04199 7.6860 0.0072804 **
I(aTempˆ4) 1 0.00284 0.00284 0.5196 0.4736411
I(aTempˆ5) 1 0.00000 0.00000 0.0002 0.9875662
variety:gTemp 1 0.08599 0.08599 15.7392 0.0001863 ***
variety:aTemp 1 0.00110 0.00110 0.2011 0.6553824
variety:I(aTempˆ2) 1 0.01877 0.01877 3.4354 0.0684225 .
```

```
variety:I(aTempˆ3) 1 0.00218 0.00218 0.3988 0.5299623
variety:I(aTempˆ4) 1 0.00087 0.00087 0.1587 0.6917206
variety:I(aTempˆ5) 1 0.00373 0.00373 0.6833 0.4115309
gTemp:aTemp 1 0.03543 0.03543 6.4846 0.0132978 *<br>qTemp:I(aTemp<sup>2</sup>) 1 0.00009 0.00009 0.0163 0.8988203
                         gTemp:I(aTempˆ2) 1 0.00009 0.00009 0.0163 0.8988203
gTemp:I(aTemp^3) 1 0.02911 0.02911 5.3283 0.0242237 *<br>gTemp:I(aTemp^4) 1 0.00621 0.00621 1.1368 0.2903255
                          gTemp:I(aTempˆ4) 1 0.00621 0.00621 1.1368 0.2903255
gTemp:I(aTempˆ5) 1 0.00689 0.00689 1.2604 0.2657748
variety:gTemp:aTemp 1 0.00000 0.00000 0.0003 0.9872496
variety:gTemp:I(aTempˆ2) 1 0.00028 0.00028 0.0520 0.8203957
variety:gTemp:I(aTemp^3) 1 0.04069 0.04069 7.4470 0.0081950 **
variety:gTemp:I(aTempˆ4) 1 0.00003 0.00003 0.0059 0.9392471
variety:gTemp:I(aTempˆ5) 1 0.00581 0.00581 1.0629 0.3064448
variety:gTempF:aTempF 8 0.01130 0.00141 0.2586 0.9767623
Residuals 64 0.34967 0.00546
```
Signif. codes: 0 \*\*\* 0.001 \*\* 0.01 \* 0.05 . 0.1 1

# > **qlamyl.out2 <- lm(log(amylase)˜gTemp\*variety\*(aTemp+I(aTempˆ2)+I(aTempˆ3))+ variety:gTempF:aTempF,data=amylase.data)**

Now we just fit up to cubic.

#### > **anova(qlamyl.out2)**

Analysis of Variance Table

Response: log(amylase)

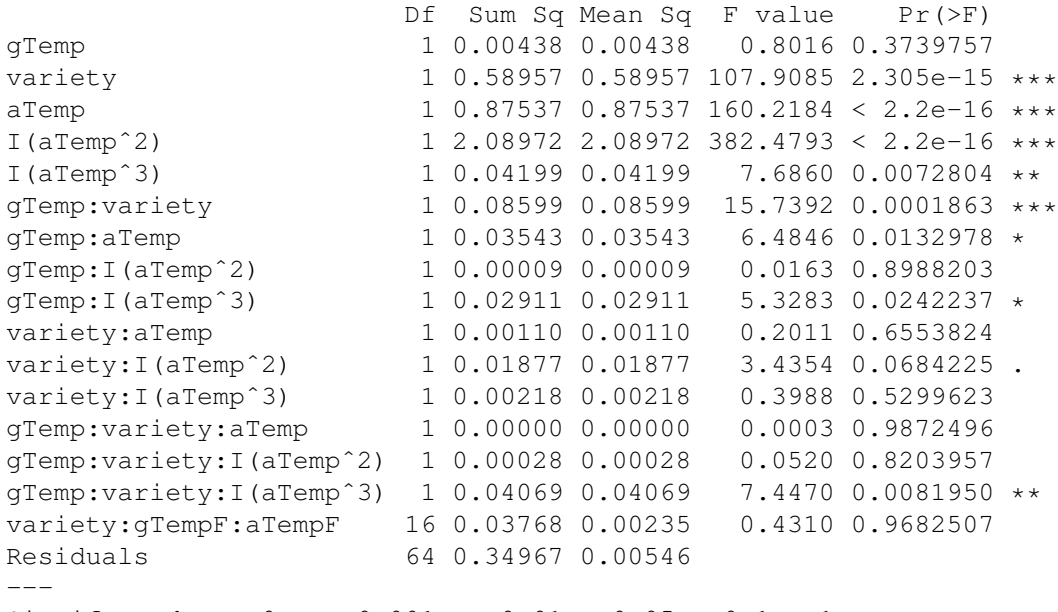

Signif. codes: 0 \*\*\* 0.001 \*\* 0.01 \* 0.05 . 0.1 1

#### > **(.0011+.01877+.00218+.00028+.04069)/6**

If we want to keep that gTemp by variety by aTemp cubed, then it implies keeping five other terms, none of which is particularly significant. Let's test whether we need all six. Begin by getting a mean square for all six.

[1] 0.01050333 > **.0105/.00546**

Now compute the F.

[1] 1.923077 > **pf(1.92,6,64,lower=FALSE)** As a group, these six are not very significant, so I would probably take them all out of the model rather than keep them all in to accommodate that one term with a small p-value. Remember, you will get some small p-values just by chance. [1] 0.09100609 > **qlamyl.out3 <- lm(log(amylase)˜gTemp\*variety+gTemp\*(aTemp+I(aTempˆ2)+I(aTempˆ3))+ variety:gTempF:aTempF,data=amylase.data)** Take those terms out. > **anova(qlamyl.out3)** Similarly, we need to decide whether we should keep a quadratic and an cubic in order to get to an apparently significant cubic. Analysis of Variance Table Response: log(amylase) Df Sum Sq Mean Sq F value Pr(>F) gTemp 1 0.00438 0.00438 0.8016 0.3739757 variety 1 0.58957 0.58957 107.9085 2.305e-15 \*\*\* aTemp 1 0.87537 0.87537 160.2184 < 2.2e-16 \*\*\*<br>I(aTemp^2) 1 2.08972 2.08972 382.4793 < 2.2e-16 \*\*\*  $1, 2.08972, 2.08972, 382.4793 < 2.2e-16$  \*\*\* I(aTempˆ3) 1 0.04199 0.04199 7.6860 0.0072804 \*\* gTemp:variety 1 0.08599 0.08599 15.7392 0.0001863 \*\*\* gTemp:aTemp 1 0.03543 0.03543 6.4846 0.0132978 \* gTemp:I(aTempˆ2) 1 0.00009 0.00009 0.0163 0.8988203 gTemp:I(aTempˆ3) 1 0.02911 0.02911 5.3283 0.0242237 \* variety:gTempF:aTempF 22 0.10070 0.00458 0.8378 0.6695299 Residuals 64 0.34967 0.00546  $---$ Signif. codes: 0 \*\*\* 0.001 \*\* 0.01 \* 0.05 . 0.1 1 > **(.02911+.00009)/2** Mean square for gTemp by quadratic and cubic in aTemp. [1] 0.0146 > **pf(.0146/.00546,2,64,lower=FALSE)** Again, not very significant. [1] 0.07667892 > **qlamyl.out4 <- lm(log(amylase)˜gTemp\*variety+(aTemp+I(aTempˆ2)+I(aTempˆ3)+ gTemp:aTemp)+variety:gTempF:aTempF,data=amylase.data)** > **anova(qlamyl.out4)** It looks like we have reduced the model as far as is reasonable. Analysis of Variance Table Response: log(amylase) Df Sum Sq Mean Sq F value Pr(>F) gTemp 1 0.00438 0.00438 0.8016 0.3739757

variety 1 0.58957 0.58957 107.9085 2.305e-15 \*\*\*

#### Stat 5303 (Oehlert): Models for Interaction 4

```
aTemp 1 0.87537 0.87537 160.2184 < 2.2e-16 ***
I(aTempˆ2) 1 2.08972 2.08972 382.4793 < 2.2e-16 ***
I(aTemp<sup>o</sup>3) 1 0.04199 0.04199 7.6860 0.0072804 **<br>
qTemp:variety 1 0.08599 0.08599 15.7392 0.0001863 **
gTemp:variety 1 0.08599 0.08599 15.7392 0.0001863 ***<br>qTemp:aTemp 1 0.03543 0.03543 6.4846 0.0132978 *
                       1 0.03543 0.03543 6.4846 0.0132978 *
variety:gTempF:aTempF 24 0.12990 0.00541 0.9907 0.4904529
Residuals 64 0.34967 0.00546
---Signif. codes: 0 *** 0.001 ** 0.01 * 0.05 . 0.1 1
> qlamyl.out5 <- lm(log(amylase)˜gTemp*variety+aTemp+I(aTempˆ2)+I(aTempˆ3)+
    gTemp:aTemp,data=amylase.data)
                  Refit with just significant terms so that we can look at coefficients.
> summary(qlamyl.out5)
Call:
lm.default(formula = log(amylase) \tilde{q} gTemp \star variety + aTemp +
    I(aTemp^2) + I(aTemp^3) + qTemp:aTemp, data = amylase.data)Residuals:
      Min 1Q Median 3Q Max
-0.164478 -0.049143 0.002068 0.051949 0.155316
Coefficients:
                Estimate Std. Error t value Pr(>|t|)
(Intercept) 5.160e+00 1.532e-01 33.674 < 2e-16 ***
gTemp -6.279e-03 3.164e-03 -1.985 0.050310 .
variety1 -1.641e-02 2.502e-02 -0.656 0.513646
aTemp 3.780e-02 2.028e-02 1.863 0.065735 .
I(aTempˆ2) 5.904e-04 8.649e-04 0.683 0.496653
I(aTemp<sup>o</sup>3) -3.173e-05 1.143e-05 -2.776 0.006724 **
gTemp:variety1 4.988e-03 1.256e-03 3.972 0.000145 ***
gTemp:aTemp 3.151e-04 1.236e-04 2.550 0.012511 *
---
Signif. codes: 0 *** 0.001 ** 0.01 * 0.05 . 0.1 1
Residual standard error: 0.07382 on 88 degrees of freedom
Multiple R-squared: 0.8859,Adjusted R-squared: 0.8768
F-statistic: 97.58 on 7 and 88 DF, p-value: < 2.2e-16> 5.160-.01641
                  "Intercept" for variety 1.
[1] 5.14359
> 5.160+.01641
                  "Intercept" for variety 2.
[1] 5.17641
> -.006279+.004988
                  Slope of gTemp for variety 1.
[1] -0.001291
> -.006279-.004988
                  Slope of gTemp for variety 2.
```

```
[1] -0.011267
```
## > **qlamyl.out6 <- lm(log(amylase)˜variety-1 + gTemp:variety+aTemp+I(aTempˆ2)+ I(aTempˆ3)+gTemp:aTemp,data=amylase.data)**

We can make R fit the combined intercepts and slopes by "subtracting out 1" to remove the overall constant, and by first entering gTemp:variety without having a gTemp main effect.

```
> summary(qlamyl.out6)
```
Here we see the combined coefficients directly.

```
Call:
lm.default(formula = log(amylase) \tilde{ } variety - 1 + gTemp:variety +
   aTemp + I(aTemp^2) + I(aTemp^3) + gTemp: aTemp, data = amylase.data)Residuals:
     Min 1Q Median 3Q Max
-0.164478 -0.049143 0.002068 0.051949 0.155316
Coefficients:
                 Estimate Std. Error t value Pr(>|t|)
varietyB73 5.144e+00 1.553e-01 33.128 < 2e-16 ***
varietyOh73 5.177e+00 1.553e-01 33.340 < 2e-16 ***
aTemp 3.780e-02 2.028e-02 1.863 0.06573 .
I(aTempˆ2) 5.904e-04 8.649e-04 0.683 0.49665
I(aTemp<sup>o</sup>3) -3.173e-05 1.143e-05 -2.776 0.00672 **
varietyB73:gTemp -1.291e-03 3.404e-03 -0.379 0.70542
varietyOh73:gTemp -1.127e-02 3.404e-03 -3.310 0.00135 **
gTemp:aTemp 3.151e-04 1.236e-04 2.550 0.01251 *
---
Signif. codes: 0 *** 0.001 ** 0.01 * 0.05 . 0.1 1
```
Residual standard error: 0.07382 on 88 degrees of freedom Multiple R-squared: 0.9999,Adjusted R-squared: 0.9998  $F-statistic: 7.431e+04$  on 8 and 88 DF, p-value: < 2.2e-16

# > **catch<-c(19.1,50.1,123,23.4,166.1,407.4,**

# **29.5,223.9,398.1,23.4,58.9,229.1,16.6,64.6,251.2)**

These data are average numbers of insects trapped for 3 kinds of traps used in 5 periods. Data from Snedecor and Cochran.

```
> trap<-factor(rep(1:3,5))
```
Factors to indicate traps and periods. Replication is just n=1.

> **period<-factor(rep(1:5,each=3))**

### > **fit1 <- lm(catch˜period+trap); anova(fit1)**

Here is the standard ANOVA. Because we have only a single replication, we have no estimate of pure error. Our error here is really interaction, so we might want to check to see if some of this could be reduced via transformation.

Analysis of Variance Table

```
Response: catch
          Df Sum Sq Mean Sq F value Pr(>F)
period 4 52066 13016 3.4022 0.0661095 .
trap 2 173333 86667 22.6528 0.0005073 ***<br>Residuals 8 30607 3826
Residuals 8
```
--- Signif. codes: 0 \*\*\* 0.001 \*\* 0.01 \* 0.05 . 0.1 1

#### > **plot(fit1,which=1)**

OK, here is trouble. If the interaction can truly be ignored, this plot should just look like random noise. It doesn't. This curved shape suggests that a transformation could help.

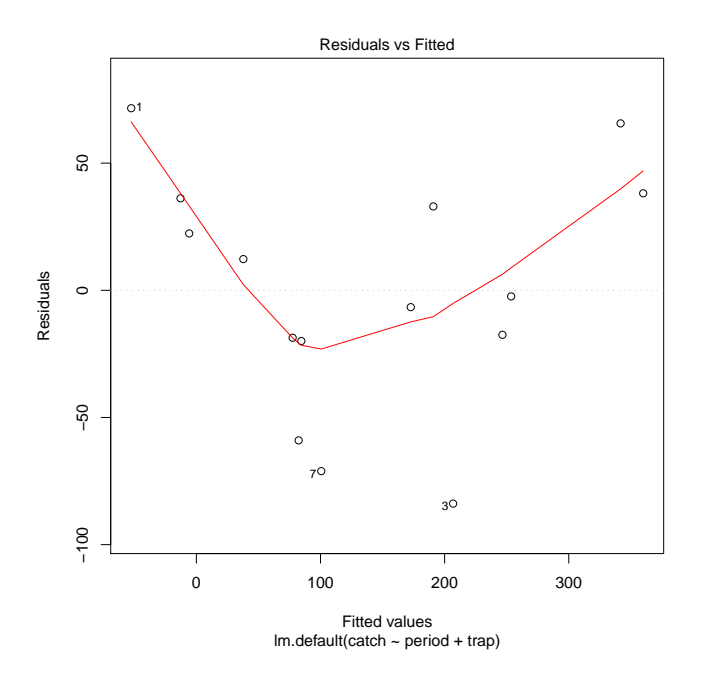

<sup>&</sup>gt; **preds<-predict(fit1)**

To do Tukey One DF, start by getting the predicted values.

## > **coef(fit1)**

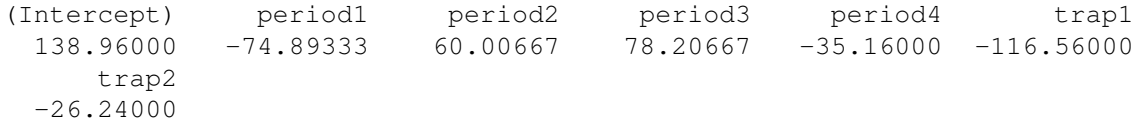

# > **rspv<-predsˆ2/2/coef(fit1)[1]**

Get the squares of the predicted values and rescale them by dividing by twice the mean. (The first coefficient is  $\hat{\mu}$ .)

# > **fit2 <- lm(catch˜period+trap+rspv);anova(fit2)**

Get the Tukey 1df test by doing an ANOVA with the squared predicted values as a third term after rows and columns. This is the simplest way to get a test for Tukey nonadditivity. In this case, preds2 is highly significant, so the Tukey test is indicating that interaction can be reduced through a transformation.

```
Analysis of Variance Table
```
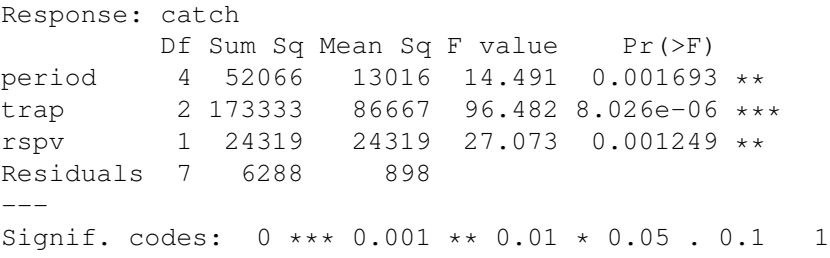

# > **plot(fit2,which=1)**

The residual plot is improved, but still not great.

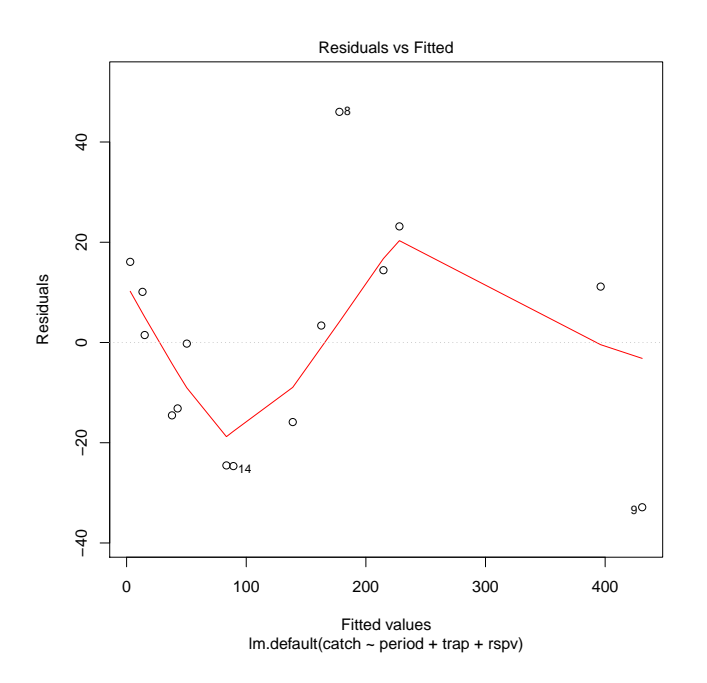

#### > **summary(fit2)**

The coefficient of preds2 is 0.88, with a standard error of .17. Thus, a reasonable range for the coefficient is .54 to 1.22. So a reasonable range for 1 minus the coefficient is -.22 up to .46. So log is in the range, as is a fourth root, (almost) a square root, and various others. The fact of the matter is that this is not always the best way to find the transformation power. A better way is to try a bunch of different powers and then take the one that minimizes the Tukey F-test. Here, the power that minimizes things is about -.5 (not shown).

```
Coefficients:
          Estimate Std. Error t value Pr(>|t|)
(Intercept) 29.8090 22.3595 1.333 0.22423
period1 -15.5236 19.2284 -0.807 0.44604
period2 6.5802 18.5734 0.354 0.73356
period3 0.7047 21.4802 0.033 0.97475
period4 3.0070 17.1273 0.176 0.86560
trap1 -20.0381 21.5381 -0.930 0.38315
trap2 31.4869 15.5839 2.020 0.08307
rspv 0.8835 0.1698 5.203 0.00125 **
---Signif. codes: 0 *** 0.001 ** 0.01 * 0.05 . 0.1 1
Residual standard error: 29.97 on 7 degrees of freedom
```
Multiple R-squared: 0.9754,Adjusted R-squared: 0.9509 F-statistic: 39.71 on 7 and 7 DF, p-value: 4.122e-05

#### > **boxCox(fit1)**

Box Cox also suggests a reciprocal square root.

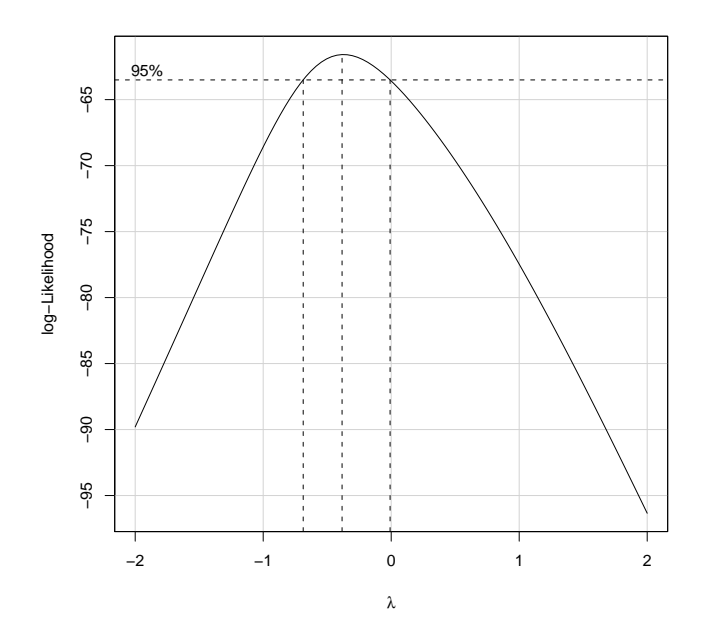

#### > **inverseResponsePlot(fit1)**

The inverse response plot is also supposed to transform to a better fit. It likes the regular square root.

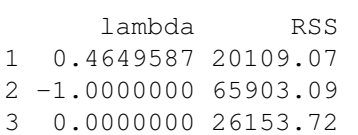

4 1.0000000 26947.73

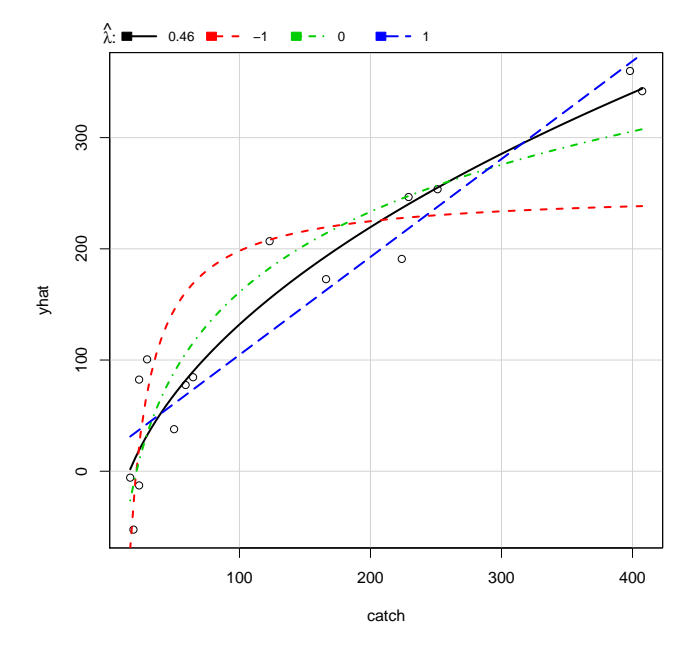

```
> #
```
So we now have three suggested transformations ranging from square root to reciprocal square root. Which one do we use? The proof of the pudding is in the tasting, and the proof of the transformation is in doing the transformation and then looking at the residuals.

## > **fit3 <- lm(log(catch)˜period+trap);anova(fit3)**

Here we look at the log. Note that the "error," which is also the interaction, is about 4% of total variation (it was about 12% on the original scale).

Analysis of Variance Table

Response: log(catch) Df Sum Sq Mean Sq F value Pr(>F) period 4 2.2512 0.5628 6.1305 0.01470 \* trap 2 15.3320 7.6660 83.5041 4.366e-06 \*\*\* Residuals 8 0.7344 0.0918 --- Signif. codes: 0 \*\*\* 0.001 \*\* 0.01 \* 0.05 . 0.1 1

# > **plot(fit3,which=1)**

This is better than the original scale, but in no way could it be called good. Compare this to the residuals when we include rspv.

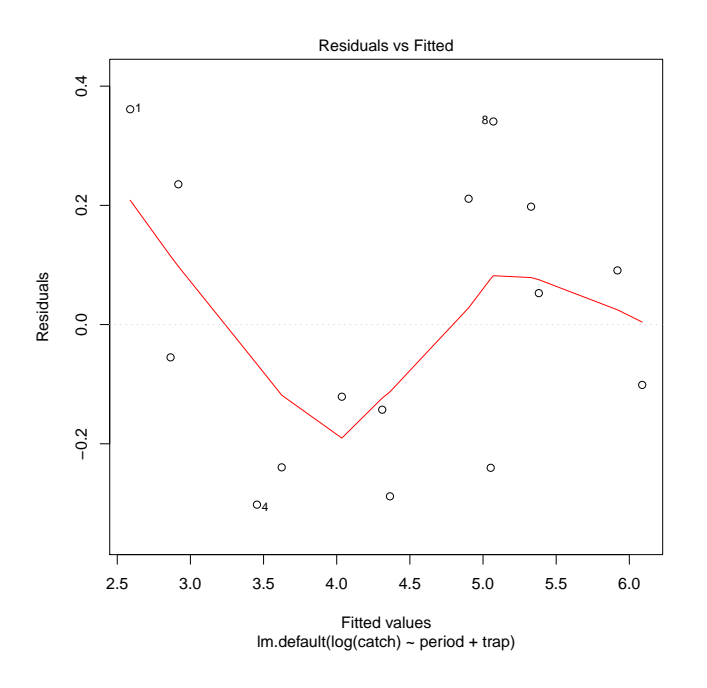

> **fit4 <- lm(catchˆ-.5˜period+trap);anova(fit4)** Repeat with reciprocal square root. Now the "error" is about 0.3% of total variation, so it's the best one yet.

Analysis of Variance Table Response: catchˆ-0.5 Df Sum Sq Mean Sq F value Pr(>F) period 4 0.005981 0.0014953 6.6082 0.01186 \* trap 2 0.059878 0.0299388 132.3083 7.416e-07 \*\*\* Residuals 8 0.001810 0.0002263  $-$ --Signif. codes: 0 \*\*\* 0.001 \*\* 0.01 \* 0.05 . 0.1 1

## > **plot(fit4,which=1)**

This is the best we've seen, but still not very good.

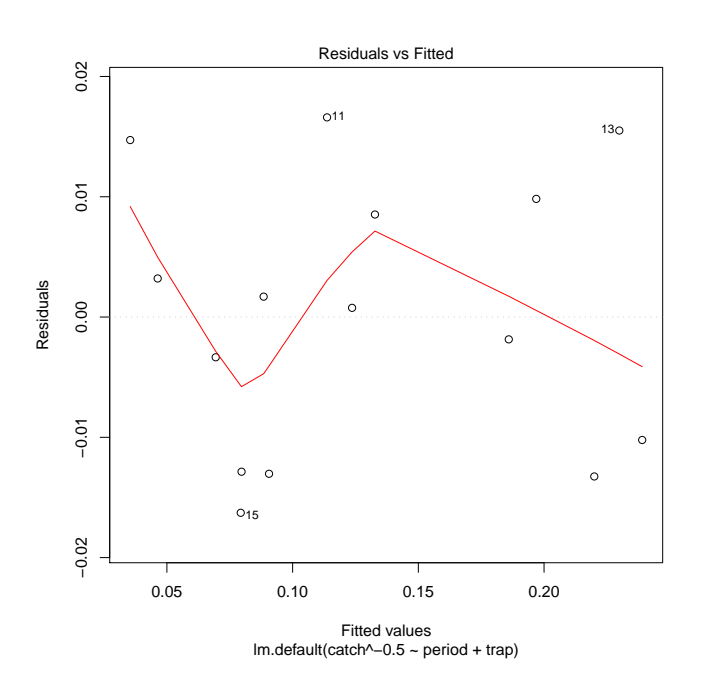

# > **fit5 <- lm(sqrt(catch)˜period+trap);anova(fit5)**

Repeat with square root. Now the "error" is about 7% of total variation, so not so good.

Analysis of Variance Table

Response: sqrt(catch) Df Sum Sq Mean Sq F value Pr(>F) period 4 75.59 18.898 4.5549 0.03276 \* trap 2 344.79 172.394 41.5514 5.946e-05 \*\*\*<br>Residuals 8 33.19 4.149 Residuals 8 --- Signif. codes:  $0 \star \star \star 0.001 \star \star 0.01 \star 0.05$ . 0.1 1

> **#**

Let's look at what a Tukey style interaction looks like in residuals. We work from the original model. What these steps will do is to put the residuals in a matrix, and then order the rows and columns so that the row and column effects are in increasing order.

```
> m <- matrix(residuals(fit1),3);m
```
Here is the matrix of residuals. Note that this worked because the data were entered in a systematic order. If things were randomized we would need to work harder to associate treatments with their residuals in a matrix form.

 $\begin{bmatrix} 1 \end{bmatrix}$   $\begin{bmatrix} 2 \end{bmatrix}$   $\begin{bmatrix} 3 \end{bmatrix}$   $\begin{bmatrix} 4 \end{bmatrix}$   $\begin{bmatrix} 5 \end{bmatrix}$  $[1,]$  71.59333 -59.006667 -71.10667 36.16 22.36  $[2,]$  12.27333 -6.626667 32.97333 -18.66 -19.96  $[3, ] -83.86667 65.633333 38.13333 -17.50 -2.40$ 

> **p <- model.effects(fit1,"period");p**

These are the period effects.

1 2 3 4 5  $-74.89333$  60.00667 78.20667 -35.16000 -28.16000

#### > **op <- order(p);op**

This is the order in which we will need to sort the columns to put column effects in increasing order.

[1] 1 4 5 2 3

# > **t<-model.effects(fit1,"trap");t**

Trap effects.

1 2 3  $-116.56 -26.24 142.80$ 

> **ot <- order(t);ot**

Order to put trap effects into increasing order. Well, they were already in increasing order, so this doesn't change anything.

[1] 1 2 3

> **m[ot,op]**

Here are the residuals reordered into increasing row and column effect orders. Note the pattern of negatives and positives in opposite corners. This is the Tukey 1 df interaction pattern in residuals. It looks a lot like a linear by linear interaction (once the rows and columns have been properly ordered).

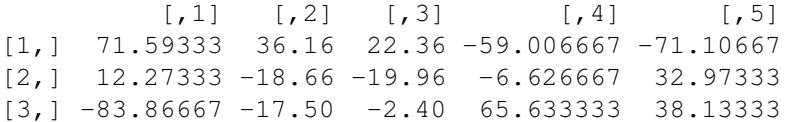

> **#**

What we're going to do now is to redo the Tukey using comparison values (in preparation for the Mandel models).

# > **p <- model.effects(fit1,"period");allp <- p[period]**

As above, but now repeat these values as appropriate for levels of period.

> **t <- model.effects(fit,"trap");allt <- t[trap]** Similarly for trap effects.

# > **compvals <- allp\*allt/coef(fit1)[1]**

These are the comparison values.

> **fit2b <- lm(catch˜period+trap+compvals)**

Refit the Tukey model with comparison values.

> **summary(fit2b)** Two points. First, the estimated coefficient using compvals is the same as using rspv. However, when you use compvals the coefficients for period and trap are the same as they were in fit1 (this is not true when using rspv). Call:  $lm.default(formula = catch$   $\tilde{p}$  period + trap + compvals) Residuals: Min 1Q Median 3Q Max -32.869 -15.205 1.492 12.788 46.020 Coefficients: Estimate Std. Error t value Pr(>|t|) (Intercept) 138.9600 7.7385 17.957 4.10e-07 \*\*\* period1 -74.8933 15.4770 -4.839 0.00188 \*\*<br>period2 60.0067 15.4770 3.877 0.00608 \*\* period2 60.0067 15.4770 3.877 0.00608 \*\* period3 78.2067 15.4770 5.053 0.00147 \*\* period4 -35.1600 15.4770 -2.272 0.05733 . trap1 -116.5600 10.9439 -10.651 1.41e-05 \*\*\* trap2  $-26.2400$   $10.9439$   $-2.398$   $0.04763$  \*<br>compvals  $0.8835$   $0.1698$  5.203  $0.00125$  \*  $0.1698$  5.203 0.00125 \*\* --- Signif. codes:  $0 \leftrightarrow \times 0.001 \star \times 0.01 \star 0.05$ . 0.1 1 Residual standard error: 29.97 on 7 degrees of freedom Multiple R-squared: 0.9754,Adjusted R-squared: 0.9509 F-statistic: 39.71 on 7 and 7 DF, p-value: 4.122e-05 > **fit.rowmodel <- lm(catch˜trap+period+period\*allt)** The distinction of rows versus columns is arbitrary, but here we we fit a different slope to trap effects separately for each period. > **fit.rowmodel** The ally will always be non-estimable, and the trap and period effects are the same as in the base model. Call:  $lm.default(formula = catch "trap + period + period * allt)$ Coefficients: (Intercept) trap1 trap2 period1 period2 138.9600 -116.5600 -26.2400 -74.8933 60.0067 period3 period4 allt period1:allt period2:allt 78.2067 -35.1600 NA -0.5955 0.4738 period3:allt period4:allt  $0.3712 -0.1795$ 

```
> model.effects(fit.rowmodel,"period:allt")
                     The slope adjustments sum to 0.
```
allt  $1 -0.59547589$ 2 0.47377405

3 0.37120481 4 -0.17954369  $5 -0.06995928$ 

#### > **anova(fit.rowmodel)**

The row model is borderline significantly better than the additive model.

```
Analysis of Variance Table
```
Response: catch

Df Sum Sq Mean Sq F value Pr(>F) trap 2 173333 86667 77.5687 0.0006318 \*\*\* period 4 52066 13016 11.6501 0.0177592 \* period:allt 4 26138 6534 5.8485 0.0577367 . Residuals 4 4469 1117  $---$ Signif. codes: 0 \*\*\* 0.001 \*\* 0.01 \* 0.05 . 0.1 1

#### > **anova(fit1,fit2b,fit.rowmodel)**

Tukey is significantly better than additive, but the row model does not significantly improve on Tukey.

Analysis of Variance Table

```
Model 1: catch ˜ trap + period
Model 2: catch ˜ period + trap + compvals
Model 3: catch \frac{1}{x} trap + period + period * allt
 Res.Df RSS Df Sum of Sq F \Gamma Pr(>F)
1 8 30607.0
2 7 6287.9 1 24319.1 21.7662 0.009551 **<br>3 4 4469 1 3 1818 7 0 5426 0 678594
       3 4 4469.1 3 1818.7 0.5426 0.678594
```
> **fit.colmodel <- lm(catch˜trap+period+trap\*allp)** Here we fit different period "slopes" for each trap.

```
> anova(fit.colmodel)
                        Column model is significantly better than additive.
```
Analysis of Variance Table

Response: catch Df Sum Sq Mean Sq F value Pr(>F) trap 2 173333 86667 140.016 9.23e-06 \*\*\* period 4 52066 13016 21.029 0.001122 \*\* trap:allp 2 26893 13447 21.724 0.001787 \*\* Residuals 6 3714 619 --- Signif. codes: 0 \*\*\* 0.001 \*\* 0.01 \* 0.05 . 0.1 1

#### > **anova(fit1,fit2b,fit.colmodel)**

But the column model is not really significantly better than the Tukey model.

```
Analysis of Variance Table
Model 1: catch ˜ trap + period
Model 2: catch ˜ period + trap + compvals
Model 3: catch \tilde{ } trap + period + trap * allp
 Res.Df RSS Df Sum of Sq F Pr(>F)
1 8 30607.0
2 7 6287.9 1 24319 39.2893 0.0007659 ***
3 6 3713.8 1 2574 4.1585 0.0875351 .
```

```
> fit.slpmodel <- lm(catch˜trap+period+trap*allp+period*allt)
                     We can fit the model with both the slopes.
```
#### > **anova(fit.slpmodel)**

. . . but it is not significantly better than period slopes model.

```
Analysis of Variance Table
Response: catch
          Df Sum Sq Mean Sq F value Pr(>F)
trap 2 173333 86667 137.1945 0.001125 **<br>period 4 52066 13016 20.6053 0.016107 *
                      13016 20.6053 0.016107 \startrap:allp 2 26893 13447 21.2861 0.016890 *
period:allt 3 1819 606 0.9597 0.513094
Residuals 3 1895 632
---
Signif. codes: 0 *** 0.001 ** 0.01 * 0.05 . 0.1 1
> #
```
Note that we get the same predicted values but different individual terms estimated in the model depending on which order we enter the rows and column slope effects.